# **Issu d'un travail en cours avec les utilisateurs de RECORD 25 et 26 août 2014**

# **1. Introduction par Jacques-Eric**

## **Méthode**

Les animateurs du réseau des utilisateurs de RECORD et 2 jeunes chercheurs (Julie et Rodolphe ont été sollicités par le réseau) travaillent déjà depuis plusieurs semaines sur une Ecole chercheur RECORD. La Formation permanente nationale et les départements partis prenantes sont informés de la démarche. La méthode qui a été retenue est basée sur l'exploitation tout au long de cette école d'un modèle « fil rouge » intégrant des modèles simplifiés mais représentatifs des disciplines représentées par chacun des animateurs du réseau. Ce qui sera mis en avant : les différents formalismes et les outils autour du modèle / R (statistique et calcul intensif) et SIG. Au final, le groupe a choisi de travailler sur un modèle de gestion de l'eau à l'échelle d'un territoire intégrant les modèles suivant, pour lesquels chacun a produit un ensemble de supports qui ont été transmis en archive avant cette réunion :

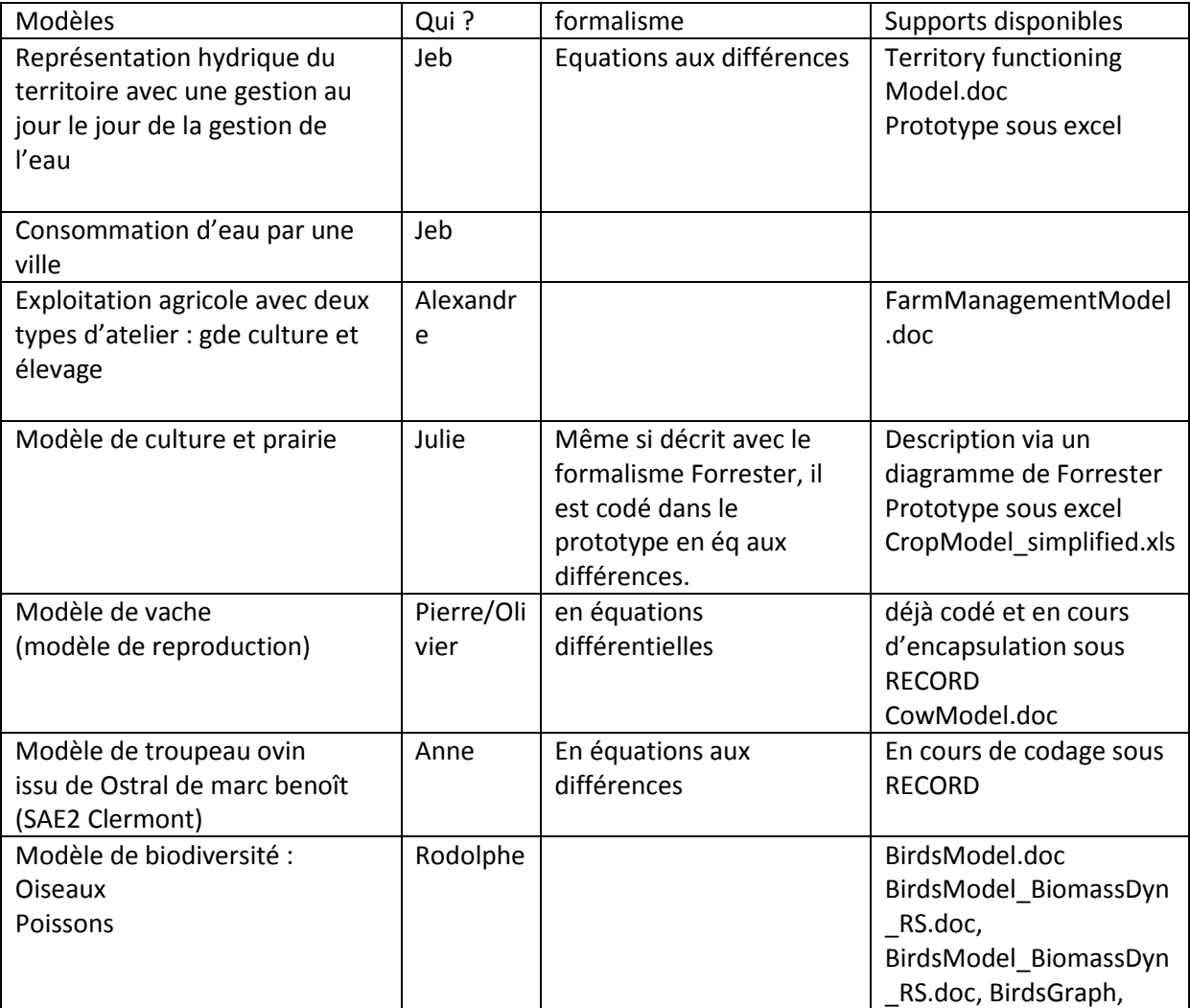

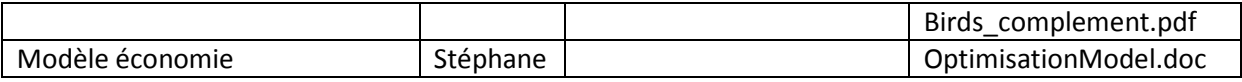

# **2. Présentation du modèle conceptuel dans son ensemble : le territoire et les sous-éléments.**

Chaque modélisateur présente son modèle en dégageant les éléments suivants :

- Formalisme
- Représentation
- Temps et espace
- Les variables d'entrée (c'est-à-dire les entrées dynamiques appelées aussi variables de forçage. Attention cela ne concerne pas les paramètres et les données initiales)
- Les variables de sortie

L'objectif est de dégager des éléments pour ensuite mettre en place 1) la structure hiérarchique; 2) la formulation sous forme de système complexe; 3) l'utilisation de différents formalismes pour représenter les modèles (ODE, DE, ...).

# **2.1. Modèle de culture : CropModel**

- *Formalisme* : la représentation graphique du modèle conceptuel a été faite en utilisant Forrester (relativement utilisé chez les agronomes), par contre l'implémentation informatique dans le prototype excel relève du formalisme des équations aux différences
- *Représentation* : Ce modèle comprend deux parties : Plante et Sol. C'est un modèle assez classique en agronomie avec 3 processus principaux :
	- Simule la **croissance de la plante** (Croissance de la LAI (Leaf Area Index, index de surface foliaire)) à partir de la lumière interceptée et en fonction de la disponibilité en eau.
	- Simule le **bilan hydrique**
	- Simule **le bilan d'N** (minéralisation de la matière organique du sol, absorption de la plante suivant une courbe de dilution de l'N, lixiviation de l'N ).

On ne considère qu'un couche pédologique pour le sol, par contre on distingue 2 parties : une qui est explorée par les racines (évolue donc avec la croissance racinaire) l'autre non. Ce modèle sera utilisé aussi pour la production d'herbe.

- *Echelle spatiale et temporelle* : Parcelle homogène. Pas de temps journalier. Horizon temporel : cycle cultural
- *Les variables d'entrée*
	- o Climat :
		- **Tmoy**
		- **Pluie**
		- **ETP**
		- **Rayonnement**
	- o Opérations culturales:
		- **Semis ( date et quantité et espèce)**

<- Provient a priori du modèle d'exploitation/pilotage de l'atelier culture

- **Fertilisation N (date, quantité et type** (distingue le type de fumier) ) <- Provient a priori du modèle d'exploitation/pilotage de l'atelier culture
- **Indigation (date, quantité** fixée ou calculée (je ne sais plus)) <- Provient a priori du modèle d'exploitation/pilotage de l'atelier culture

# • **Les variables de sortie**

- o Plante :
	- **rendement final** (le rdt est calculé uniquement à la récolte)  $\rightarrow$  utilisé a priori par le modèle Economie
	- **biomasse aérienne journalière**

 $\rightarrow$  utilisé a priori par le modèle d'exploitation au niveau du pilotage des 2 ateliers animaux vache et mouton. Ne concerne que le modèle quand il est paramétré prairie et le maïs qui sont actuellement les 2 aliments produits sur l'exploitation qui vont servir à nourrir les animaux. On ne tient pas compte de la paille. Le modèle élevage tient compte de la MS  $\rightarrow$  utilisé par modèle oiseau

- **Azote absorbé quotidiennement**
- **Nom variable ?** une sortie de qualité de la récolte type teneur en proteïnes  $\rightarrow$  utilisé par l'économie
- **Les sommes de degrés jour « utiles »**
	- $\rightarrow$  utilisé par le modèle d'exploitation pour le calcul de l'état phénologique de la culture

 $\rightarrow$  utilisé par le modèle d'exploitation/atelier culture pour la portance (je ne suis pas sûre)

## o Bilan hydrique :

- **Evaporation**
- **Transpiration** (pas forcément utile de l'avoir en sortie)
- le drainage (pas forcément utile de l'avoir en sortie)
- **Drainage**  $\rightarrow$  utilisé par les aspects environnementaux. ce n'est pas très clair ...
- **Etat hydrique du sol**

 $\rightarrow$  utilisé par le modèle d'exploitation/atelier culture pour la portance

- o Bilan N :
	- **N lixivié**

 $\rightarrow$  utilisé pour les aspects environnementaux. Ce n'est pas encore très clair

**N minéralisé**

#### **N minéral du sol**

Julie est en train de travailler sur le paramétrage des différentes cultures qui seront mobilisées dans le cadre de ce travail.

## **2.2. Modèle Vache : DairyHerdModel**

- *Formalisme* : équations différentielles ordinaires et évènement discret
- *Représentation*: Le modèle est scindé en 2 sous-modèles : « Garans » modèle de physiologie et croissance de la vache et « Repro » modèle pour les processus en lien avec la reproduction. Le paramétrage et les entrées de Garans concernent les paramètres génétiques et la densité énergétique de la ration alimentaire. Les sorties de Garans concernent les performances de l'animal : le rdt laitier, weight, balance énergétique. Les sorties de « Repro » sont utilisées par Garans. Actuellement, Pierre travaille sur la gestion du troupeau, ce qui permettra de simuler des informations sur l'insémination, l'alimentation.
- *Echelle spatiale et temporelle* : *espace* : La vache. *Pas de temps* : il y en a 2 : 1 RECORD à la journée et l'autre 0,1 jour en interne du modèle ; *Horizon temporel* : ?
- *Les variables d'entrée*
	- o **Dry matter intake**

<- provient du modèle d'exploitation/pilotage de l'atelier vache.

#### o **Energy density**

<- provient du modèle d'exploitation/pilotage de l'atelier vache.

o **Culling** (réforme)

<- provient du modèle d'exploitation/pilotage de l'atelier vache.

o **Insemination**

<- provient du modèle d'exploitation/pilotage de l'atelier vache.

#### o *Les variables de sortie*

o **Milk-yield** 

 $\rightarrow$  utilisé par le modèle économie

- o **Body-weight**
- o **Out-matter** : le fumier (food composition)  $\rightarrow$  Nmin sera utilisé par le modèle d'exploitation/pilotage de l'atelier grande culture
- o Potentiellement les sorties **gaz à effet de serre** (lien avec la PF Means)
- o **Besoins en eau** m3/kg vache
- o **Besoins en énergie** (hypothèse : on n'est jamais en ration alimentaire limitante )  $\rightarrow$ utilisé par le modèle d'exploitation/pilotage de l'atelier vache  $\rightarrow$ utilisé par le modèle biodiversité/oiseau ? (je ne suis pas sûre ...)
- o **Le nombre de veaux mâles** (ils sont vendus directement)  $\rightarrow$  utilisé par le modèle économie
- o **Le nombre de veaux femelles** (servent au renouvellement du troupeau)

# **2.3. Modèle troupeau ovin viande : EweModel**

- *Formalisme* : dans la version RECORD : équations aux différences
- **Présentation** : Le modèle est une version simplifiée du modèle Ostral. Ce dernier peut simuler 4 systèmes de conduite d'ovin viande, dont le plus intéressant économiquement concerne un système où il y a 3 agnelages en 2 ans. Ce modèle dans sa version originale est fait sous excel (25 feuilles !!)

Le troupeau est conduit en 2 sous-troupeaux en parallèle (donc on a 2 lots d'animaux). Pour chaque lot, on a 4 catégories : effectif total, agnelle, brebis luttées temps à l'échelle de l'année  $\rightarrow$  on l'a passé à la journée

- *Echelle spatiale et temporelle : Espace/objet modélisé* : le troupeau. *Pas de temps* (modèle sous RECORD) : jour. *Horizon temporel* : une ou plusieurs années
- *Les variables d'entrée*
	- o **Energy density intake** : (On connaît les besoins de chaque catégorie d'animal et on suppose que les rations alimentaires distribuées sont non limitantes) <- provient du modèle d'exploitation/pilotage de l'atelier ovin
	- o **date de lutte**

<- provient du modèle d'exploitation/pilotage de l'atelier ovin

o **date de réforme**

<- provient du modèle d'exploitation/pilotage de l'atelier ovin

## • *Les variables de sortie*

- o **Number of animals**
- o **Number of male lambs**

 $\rightarrow$  utilisé par le modèle économie

- o Number of female lambs (uniquement pour le renouvellement du troupeau ou va à la vente ?)
- o Old ewes for culling

 $\rightarrow$  utilisé par le modèle économie

## **2.4. Modèle de gestion de l'exploitation : FarmManagementModel**

- *Formalisme* : decision de RECORD
- *Présentation* : Il y aura 1 modèle par ferme, et potentiellement un modèle par parcelle. Au départ c'était a priori pour le pilotage de l'ITK de chaque culture mais cela sera à étendre aussi au pilotage des 2 ateliers d'élevage.
- *Echelle spatiale et temporelle : Pas de temps* : journalier. *Espace* : toutes les parcelles + les 2 ateliers d'élevage.
- *Les variables d'entrée*
	- o **Pluie**
	- o **Etat hydrique du sol**

<- provient des différents modèles de culture

o **Stade de développement/phénologique** des différentes cultures (basé sur les somme de température utile)

<- provient des différents modèle de culture

- o **Effectifs d'animaux**
	- <- provient des modèles troupeaux vache laitière et ovin viande
- o **Besoins en énergie et MS des animaux**

<- provient des modèles troupeaux vache laitière et ovin viande

o Les niveaux et débits d'eau

<- provient du modèle territoire

#### • *Les variables de sortie*

o **un calendrier** de réalisation des différentes opérations techniques pour les grandes cultures, pour chaque parcelle + calendrier de pâturage

 $\rightarrow$ utilisé par les modèles de culture

o **un calendrier** de réalisation des différentes opérations techniques pour les ateliers d'élevage

 $\rightarrow$ utilisé par les modèles troupeaux vache et ovin

o **Choix des cultures** peut être que c'est l'optimisation économique qui sort le choix de culture ?

#### **2.5. Modèle hydro+gestion de l'eau**

- o *Formalisme : ?*
- o *Présentation :* On a un gestionnaire à l'échelle d'un territoire qui doit gérer la ressource en eau afin de satisfaire les besoins en eau de différents acteurs de ce territoire : ville,

agriculteur. La rivière a un débit naturel qui est donné via une courbe de débit moyen tout au long de l'année. Le réservoir (quantité à calibrer) se vide en fonction du choix du gestionnaire. Il y a un délai entre le moment où le gestionnaire prend la décision d'un lâcher d'eau au niveau du barrage et l'eau qui arrive de manière effective sur son lieu d'utilisation (en moyenne 3j). Chaque agriculteur se voit attribuer un contrat qui porte sur une quantité d'eau à utiliser sur un cycle cultural (ex 120 mm/ha). Cette quantité est calculée avant l'exécution du cycle cultural sur la base de la quantité disponible dans le barrage et les caractéristiques de l'exploitation. La quantité d'eau allouée à chaque agriculteur en début de campagne est calculée par le modèle économique (par optimisation). Au cours de la campagne, le gestionnaire suit quotidiennement l'évolution de la ressource en eau (quantité d'eau dans le barrage et débit sur les différents tronçons) et peut être amené à prendre des mesures de restriction d'utilisation d'eau.

- o *Echelles spatiale et temporelle : Espace* : le territoire agricole (les parcelles des exploitations), le fleuve qui est découpé en tronçons et le barrage réservoir d'eau. *Pas de temps* : journée ; *Horizon temporel* : non limité
- o *Les variables d'entrée :*
	- o **Les contrats** passés avec les différents agriculteurs

<- sera calculé dynamiquement par le modèle économique.

- o **Pluie** (sert à alimenter le débit amont de la rivière)
- o **Besoins en eau d'irrigation** de chaque exploitation

<- provient des différents modèles de gestion de l'exploitation

- o **Besoins en eau du modèle ville** 
	- <- provient du modèle ville
- o **Débit naturel de la rivière** (c'est ce qu'il y a au dessus du barrage) <- provient du modèle courbe de débit de la rivière donné en entrée ? je ne suis pas sûre …

#### o *Les variables de sortie :*

- o Les différents débits sur les différents tronçons
- o Restriction et interdiction d'utilisation de l'eau
	- <- utilisé par les modèles d'exploitation/pilotage de l'atelier grande culture

#### **2.6. Modèle de ville**

**Entrée** : rien

**Sortie** : envoie des demandes en eau au modèle hydro suivant une courbe de consommation annuelle.

# **2.7. Modèle de biodiversité**

A creuser : Interaction avec le système d'élevage par rapport au piétinement (conditionne la survie des œufs (taux de chargement) et des juvéniles (la hauteur d'herbe) A faire : Modèle poissons

#### **2.8. Modèle économique**

- o *Formalisme* : algorithme d'optimisation sous contraintes.
- o *Présentation* : Cela permettra de simuler les décisions à deux niveaux : l'exploitation agricole et le territoire.
- o *Exploitation :* Il s'agira de faire une optimisation sous contraintes de la marge nette de l'exploitation agricole en jouant sur le choix des cultures pour les différentes parcelles de l'exploitation.
	- o **Entrées :**
		- **La fonction métamodèle** du modèle de culture. (voir si d'un point de vue méthodo quels sont les avantages du métamodèle par rapport au travail avec le modèle complexe. En particulier aspect bonnes propriétés mathématiques et temps de calcul)
		- **Les contraintes** à prendre en compte : contraintes de précédence, caractéristiques du sol de la parcelle, et éventuellement d'autres mais pas on ne cherche pas à être exhaustif. Mettre les contraintes pour éviter de la monoculture
		- On intègrera des **aspects aléatoires** : aversion au risque, intégrer des préférences …
	- o **Sortie** : le type de culture pour chaque parcelle de l'exploitation
	- o **Territoire :** Chercher uniquement un modèle de choix de contrat. On peut aussi prendre des contraintes.
		- **Entrées :**
			- Fonction profit de chaque exploitation
			- Contraintes ?
			- Potentiellement des contextes de politique publique incitatifs à la production de services écosystémiques par les exploitations ? Exemple : Introduire une prime pour la diversification, une taxe sur l'utilisation de l'N, le côté de diversification des cultures

#### **Sortie :**

• Contrat sur une quantité d'eau allouée par exploitation

# **3. Définition de l'exploitation type qui servira à ce travail**

#### **Surfaces agricoles et caractéristiques pédologiques**

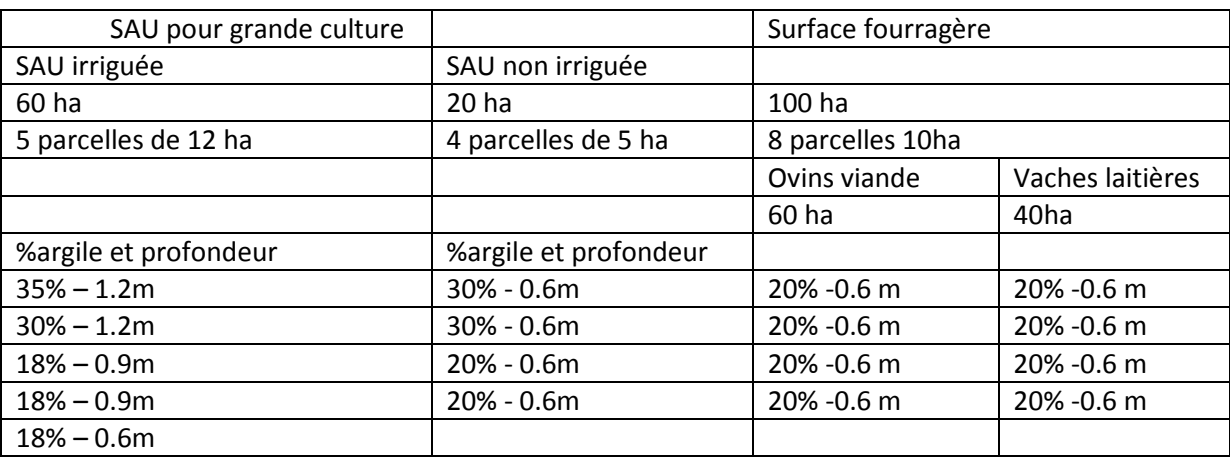

**Les espèces** : Blé Tournesol maïs soja moutarde sorgho et prairie

**Les ressources** : 2 personnes et 2 tracteurs par exploitation

**Contrat** : porte sur une quantité d'eau exprimée en mm /ha Irrigué

#### *Questions :*

- est ce qu'une parcelle prairie peut être pâturée par les vaches et les ovins ?
- il manque aussi les prix

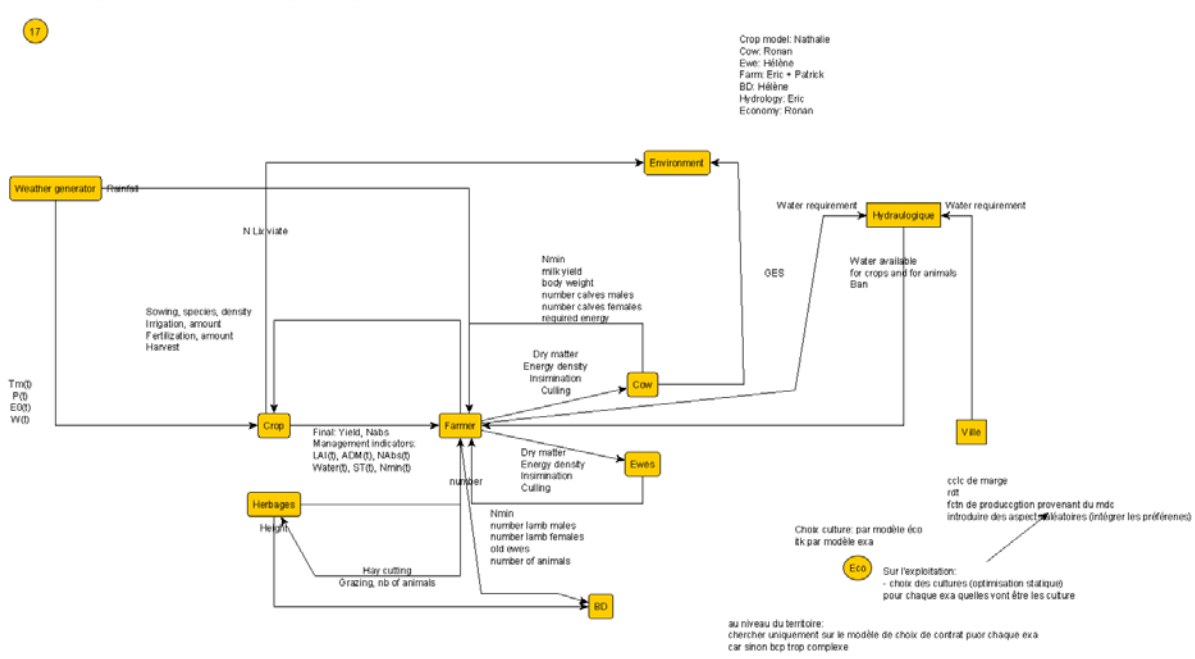

# **4. Un premier graphique du modèle conceptuel intégré**